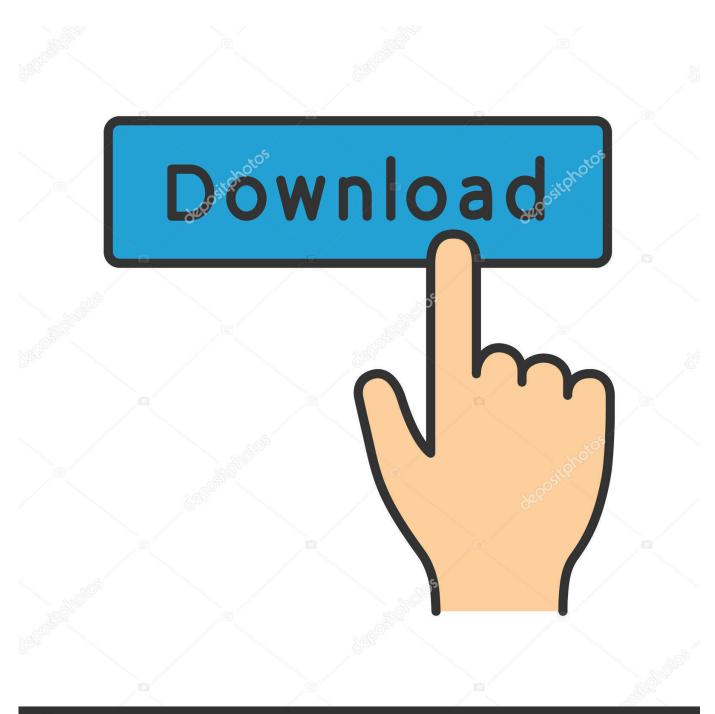

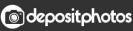

Image ID: 211427236 www.depositphotos.com

App For Mac Duplicates

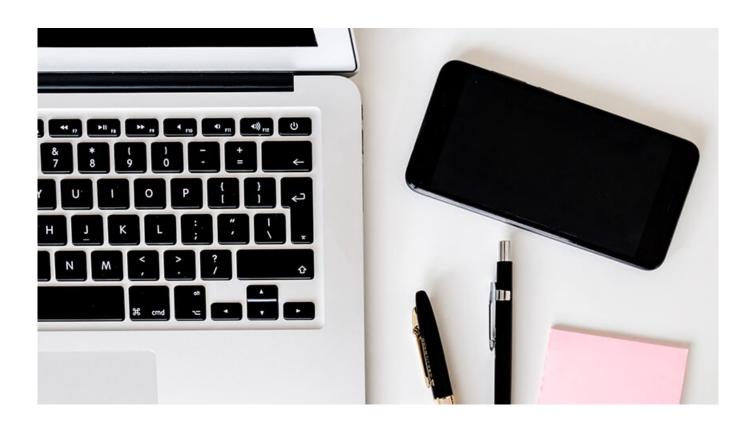

App For Mac Duplicates

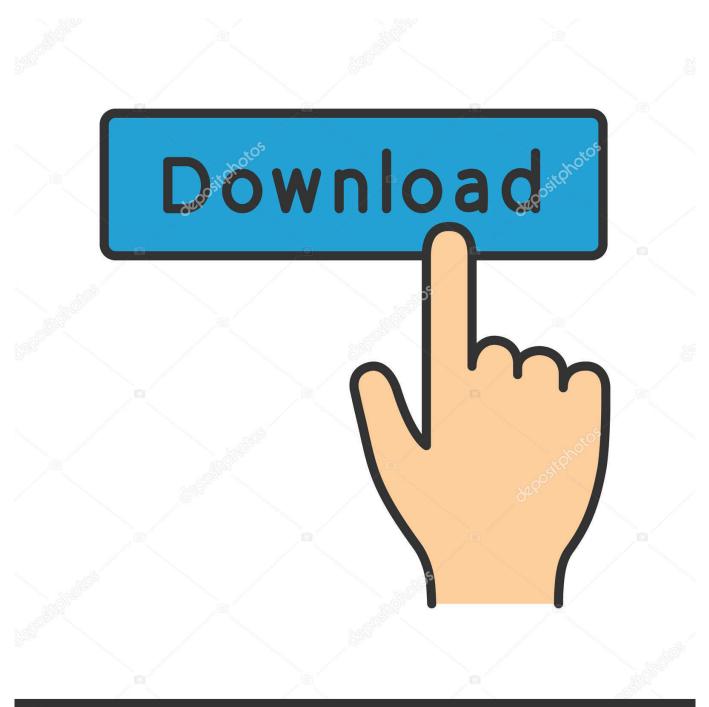

# depositphotos

Image ID: 211427236 www.depositphotos.com

My work computer was getting congested with duplicate files from creating stuff for my clients.. You can review our privacy policy for additional information. App Duplicates Software To SaveApp Duplicates How To Edit OrApp Duplicates Download The SameApp Duplicates Download The SamePay special attention to the Match chance, as generally youll want to ignore anything that is not 100.

- 1. duplicates pandas
- 2. duplicates in excel
- 3. duplicates in sql

Im definitely going to check out the rest of this website and see what other time saving tipstools yall have to offer.. App Duplicates Software To SaveIve searched a lot of methods to deal with them but finally decided to use cleaning software to save my time.. Or maybe you just frequently make copies of files and they slowly accumulate over time, whether needed or not.. Thus its best to select specific user folders, do not scan an entire drive unless you are are an advanced user and unusually detail focused.. For example if you double-click a text file it will launch into TextEdit If that interests you, go to the Action menu after you have successfully found duplicates in a directory.

## duplicates pandas

duplicates in excel, duplicates in google sheets, duplicates google photos, duplicates stata, duplicates meaning, duplicates synonym, duplicates in sql, duplicates in itunes, duplicates pandas, duplicates in list python, duplicates in excel formula, duplicates in array <u>Fl Studio 11 Free Download For Mac</u>

Instead, TunesBro CleanGeeker performs better than dupeGuru for finding duplicate files on Mac.. App Duplicates How To Edit OrWe will not be demonstrating how to edit or delete any of the files found because every file should be independently confirmed as a duplicate before action is taken. <u>Plant tycoon torrent cracker</u>

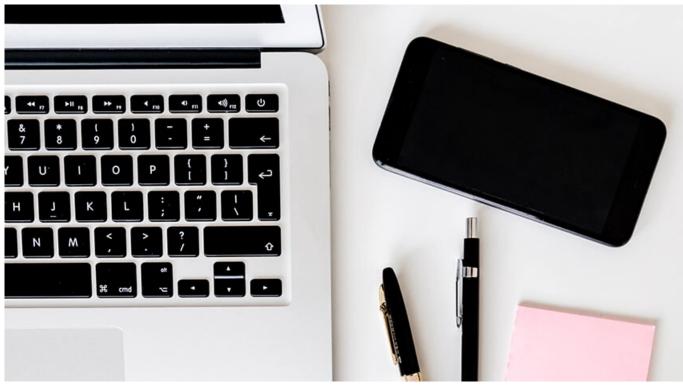

Cm Locker Apk Free Download For Android

# duplicates in excel

#### Best Macos Emulator For Windows 2019

You can also find duplicate songs in iTunes, the Photos app, or by using various Finder search parameters you can find files with duplicate names which can help track down copies as well. By continuing to browse the site, closing this banner, scrolling this webpage, or clicking a link, you agree to these cookies. For example, the user Downloads folder is a common place for duplicate files to exist, usually from when someone downloads a file, picture, zip, movie, installer, or app from somewhere, forgets about it, and then proceeds to download the same item yet again, thus creating a duplicate of the same file. The article will use a free third party tool called DupeGuru to track down duplicate files on a Mac. Add Text Box In Acrobat Pro For Mac

## duplicates in sql

Xml Marker For Mac

0041d406d9 Wildtangent Games Console Crack : Free Programs, Utilities and Apps

0041d406d9

Pom Qm For Mac Download